# **Content**

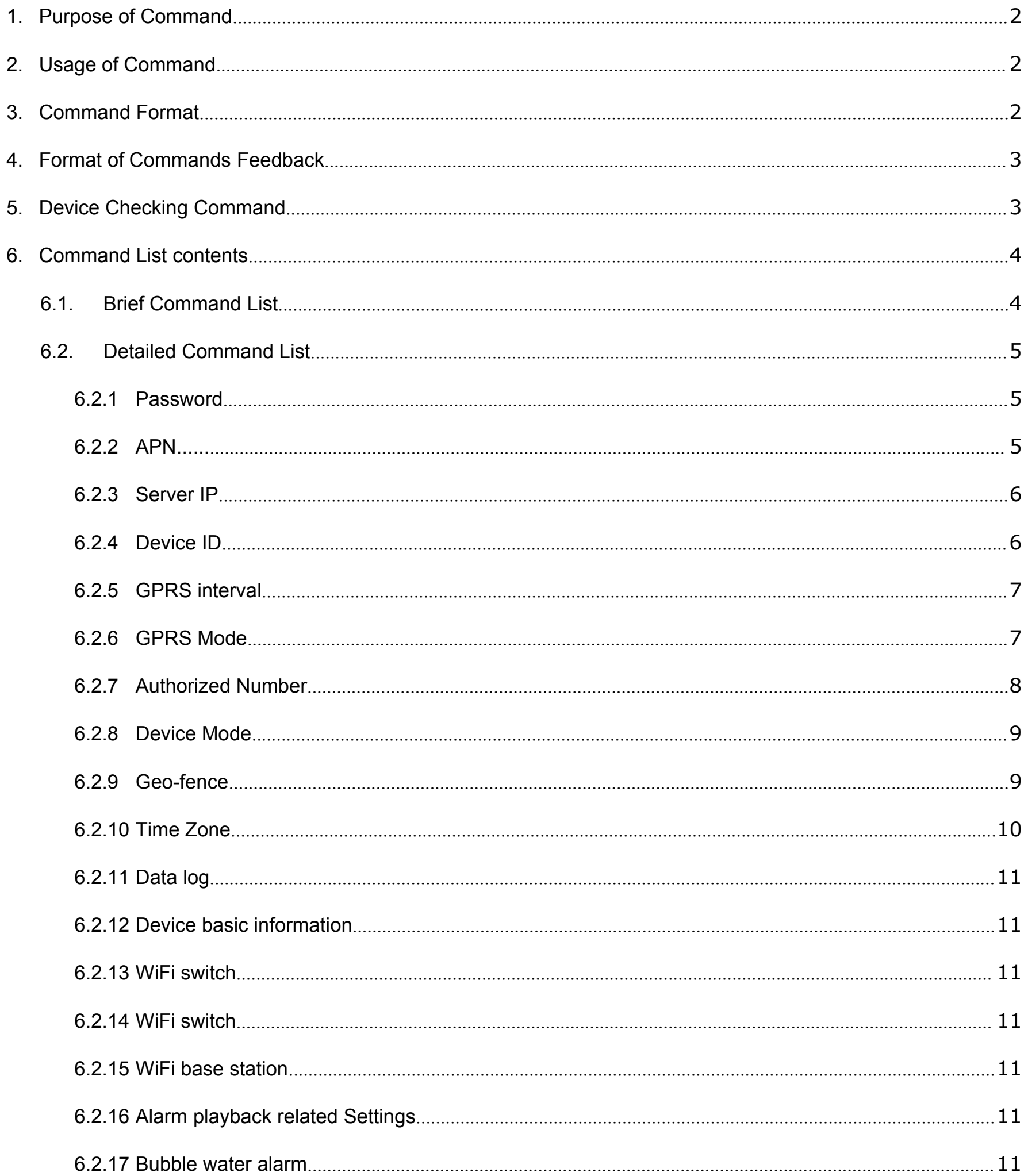

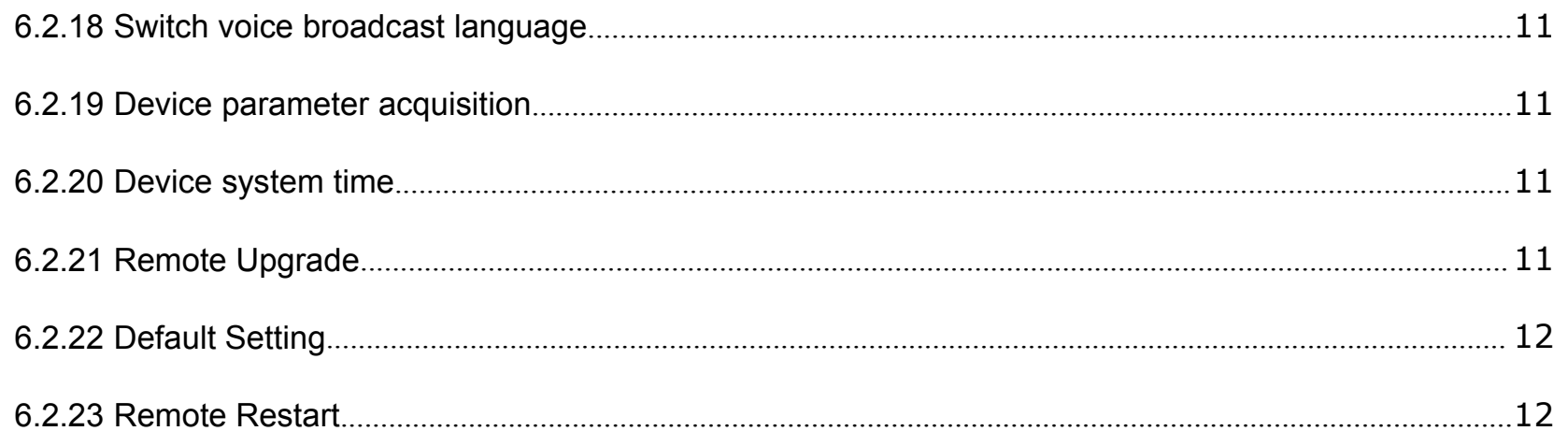

#### <span id="page-1-0"></span>**1. Purpose of Command**

- 1、To set or clear device parameters.
- 2、To acquire device's parameters, positioning data, others.
- 3、To control device's output of hardware.
- 4、To submit demands to server.

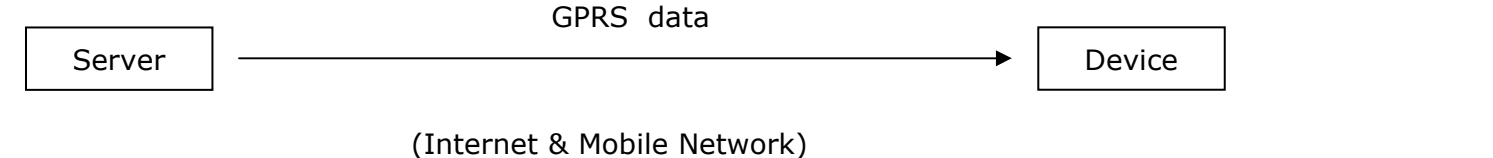

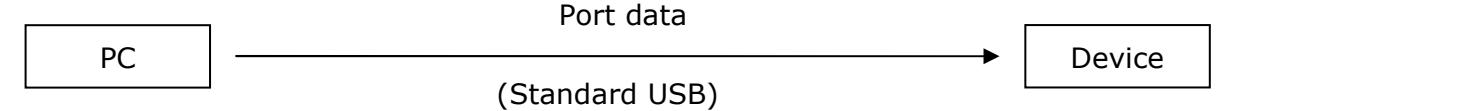

#### <span id="page-1-1"></span>**2. Usage of Command**

1、User sends SMS (command) to device via cell phone.

2、User sends GPRS data (command) to device via server.

#### 3、User sends command data to device via port.

#### <span id="page-1-2"></span>**3. Command Format**

Command format is a data format of command which cell phone, server, or PC sends to device via SMS, GPRS, or port.

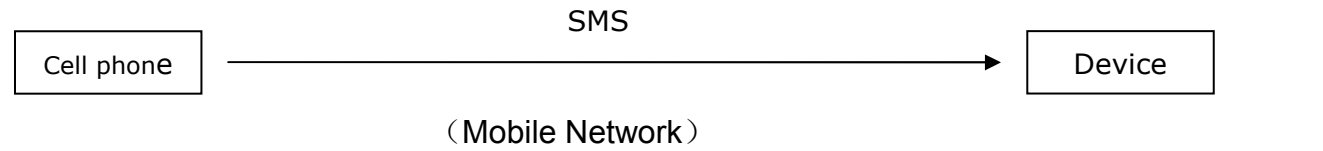

1、Format 1(in Signal Command Format):

<command begin mark><command password>;<command content>;<command end mark>

Example for command via SMS: \$SMS,000000;R001;!

Example for command via GPRS: \$GPRS,860719020009480;R001;!

Example for command via port: \$USB,000000;R001;!

2、Format 2(in Multiple Command Format):

<command begin mark><command password>;<command content>;<command content>;……<command end mark>

Example for command via SMS: \$SMS,000000; R001;R002;R003;!

Example for command via GPRS: \$GPRS,860719020009480; R001;R002;R003;!

Example for command via port: \$USB,000000; R001;R002;R003;!

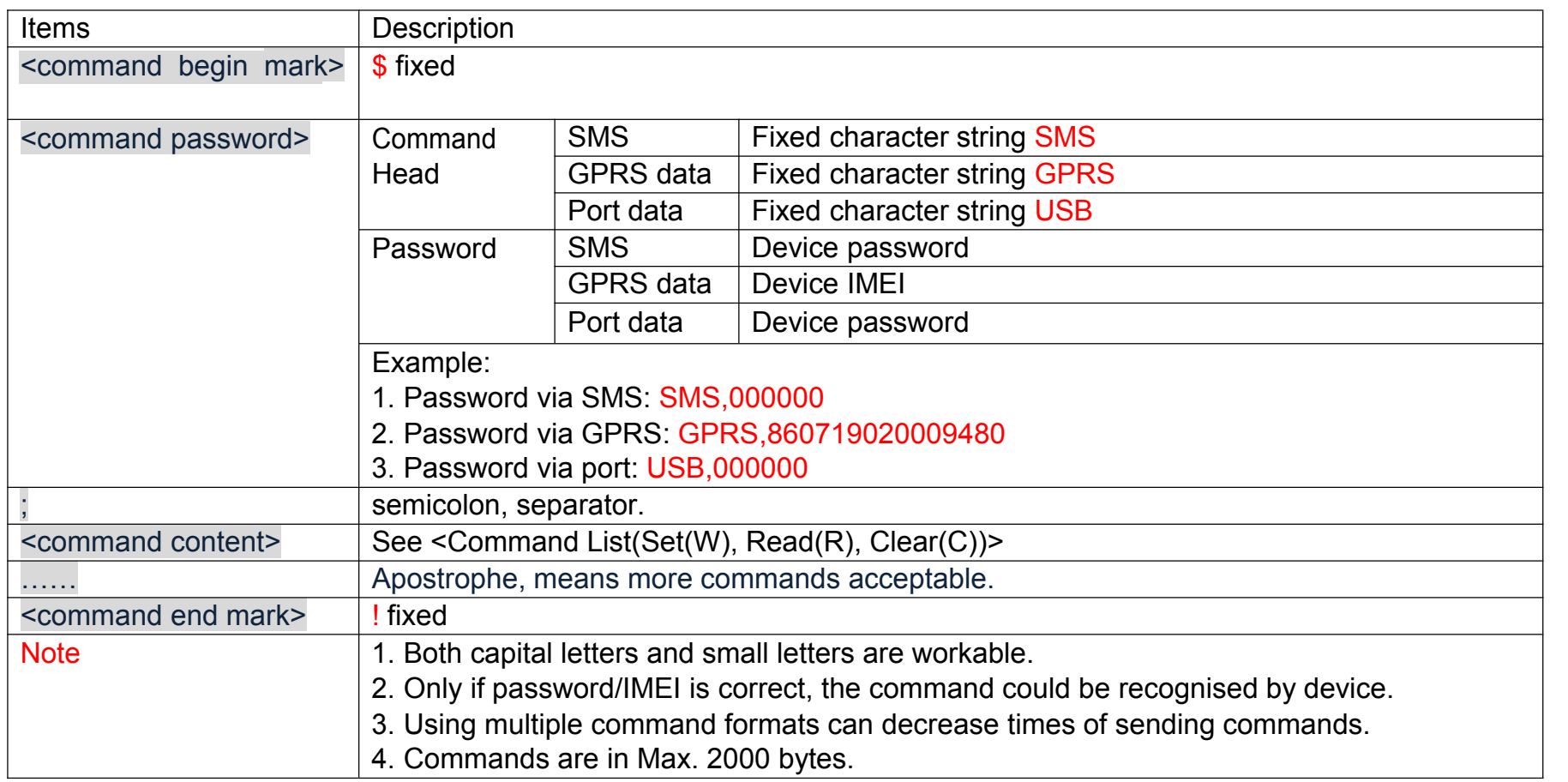

#### <span id="page-2-0"></span>**4. Format of Commands Feedback**

Format of command reply is the format of feedback that device send to authorized number via cell phone, server, or PC after it obtains commands.

It is the same format for SMS, GPRS, port, see as below:

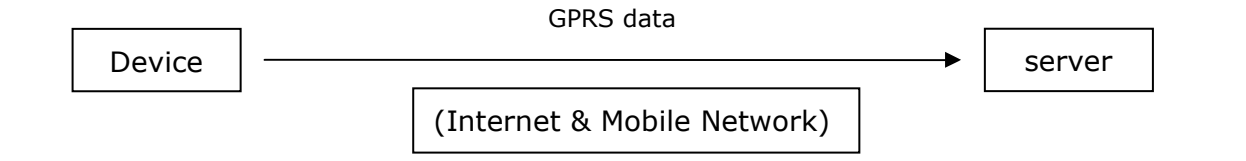

<command begin mark><IMEI>;<command reply>;<command reply>;……<command end mark>

Example1: \$860719020009480;R001,OK,000000;!

Example2: \$860719020009480;R001,OK,000000;R002,OK,cmnet,user,password;R003,OK,192.168.1.1,7000;!

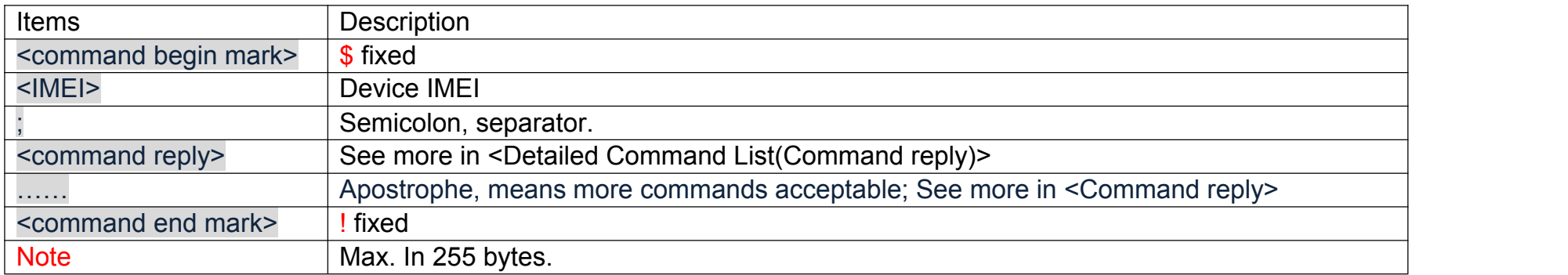

#### <span id="page-2-1"></span>**5. Device Checking Command**

Device Checking Command is what device sends to server via GPRS. This aims at acquiring server basic information and parameters information that set in device, and device setting through server.

Format as below:

<command begin mark><IMEI>;<checking command>;<checking command>;……<command end mark>

Example: \$860719020009480;Q030;!

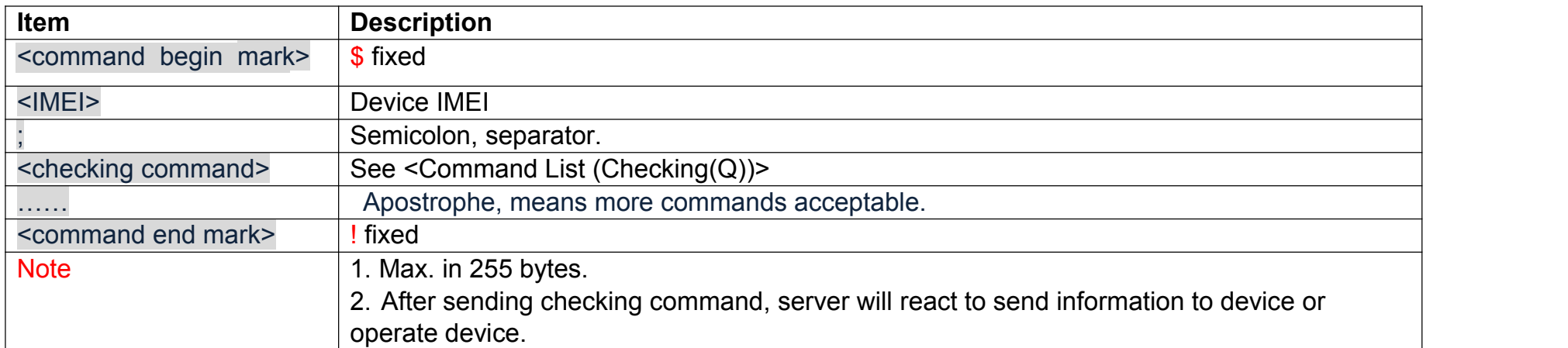

## <span id="page-3-0"></span>**6. Command List Contents**

### <span id="page-3-1"></span>**6.1. Brief Command List**

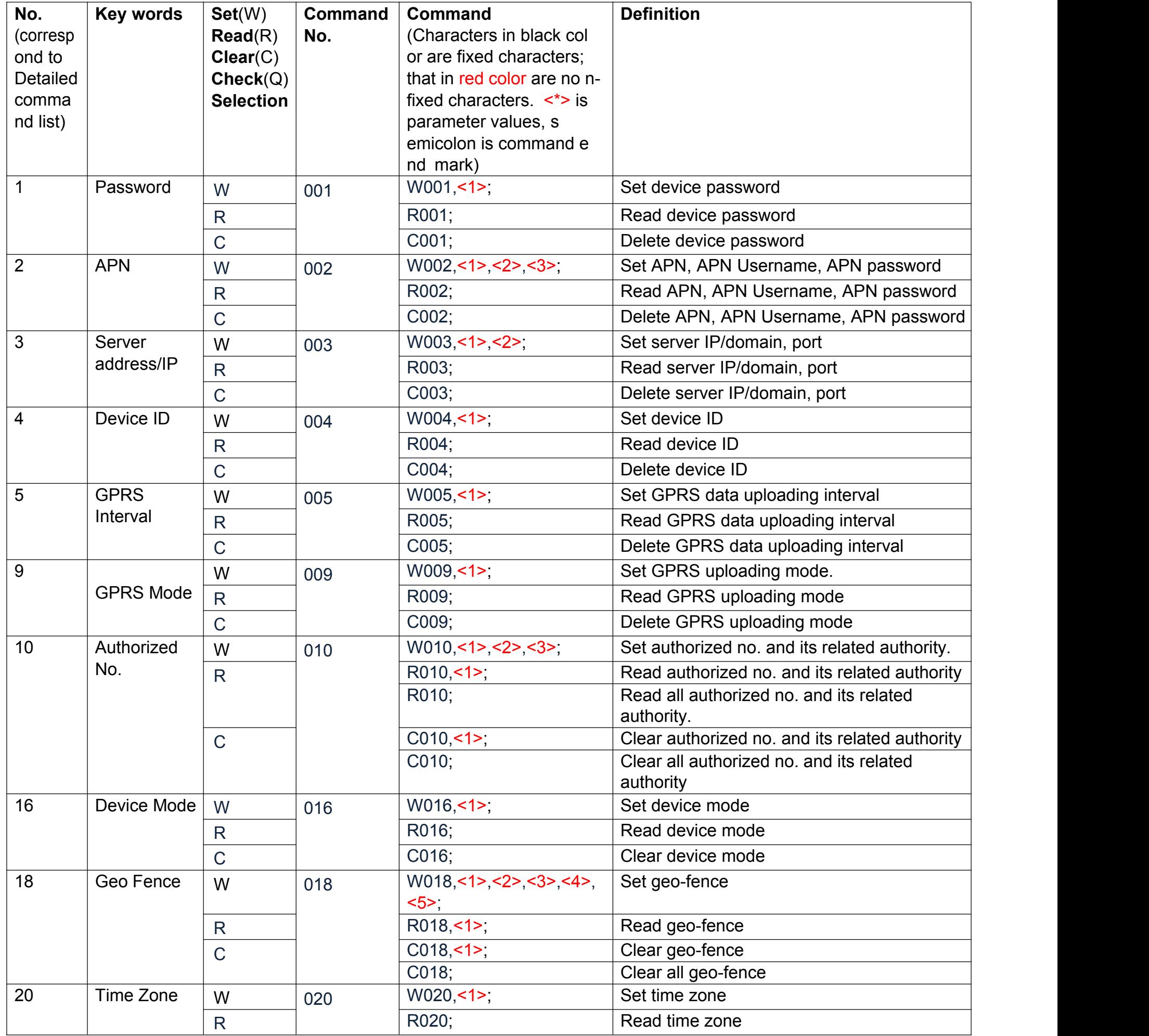

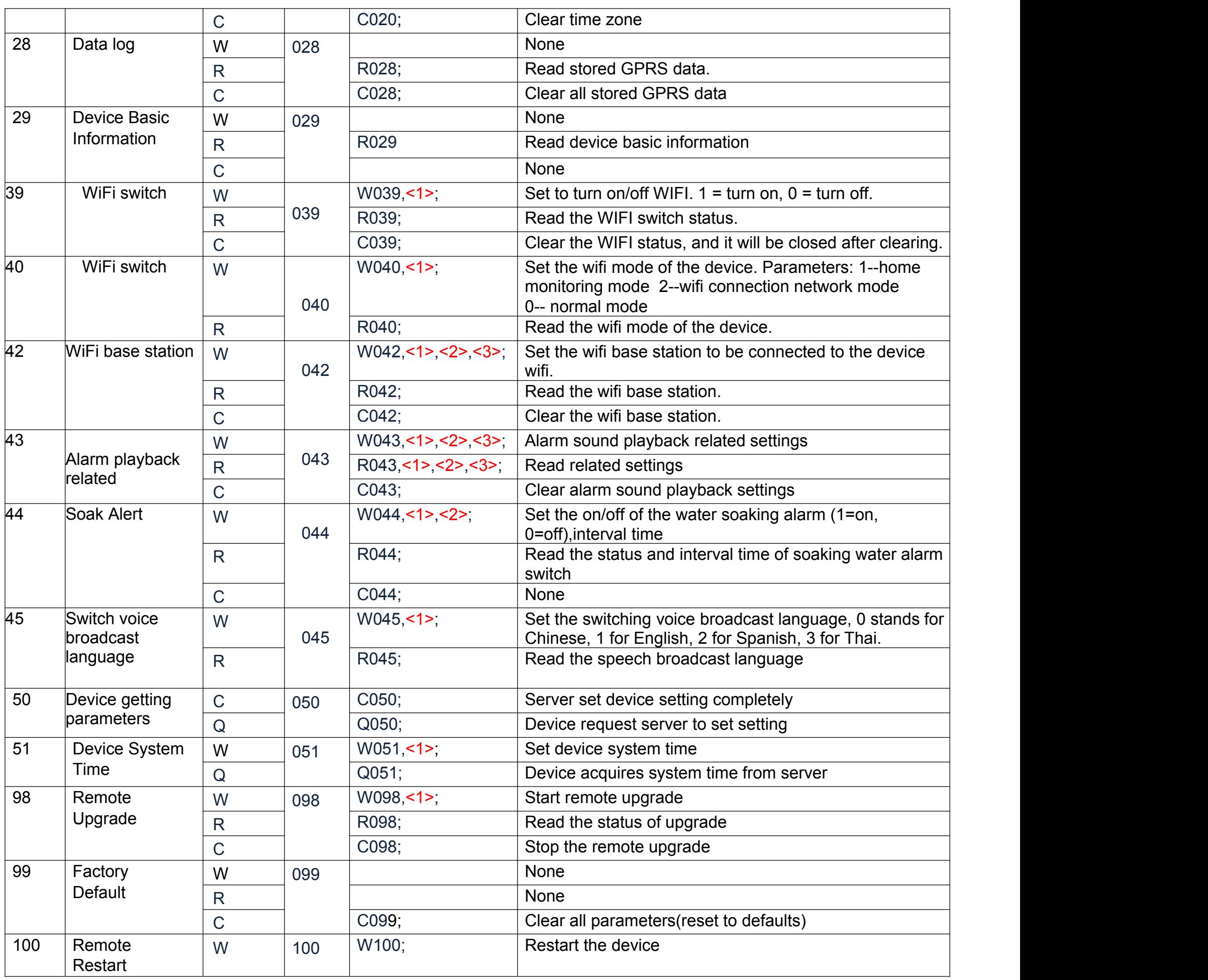

### <span id="page-4-0"></span>**6.2. Detailed Command List**

#### <span id="page-4-1"></span>**6.2.1 Password**

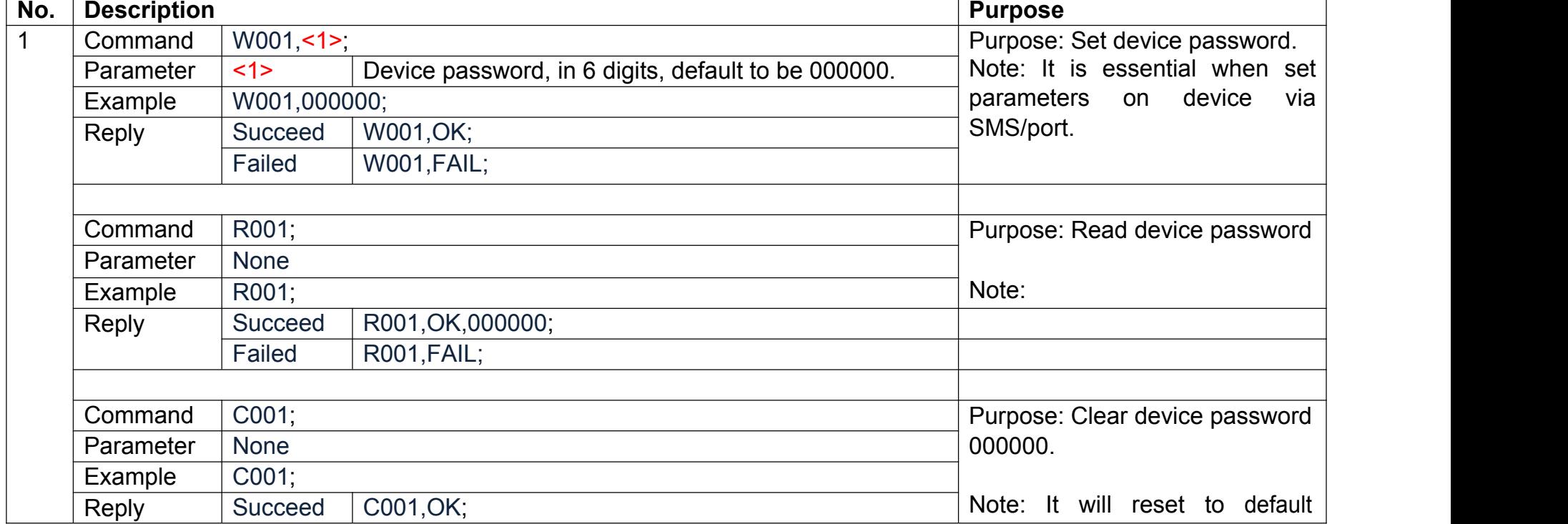

l.

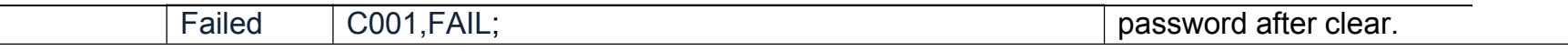

#### <span id="page-5-0"></span>**6.2.2 APN**

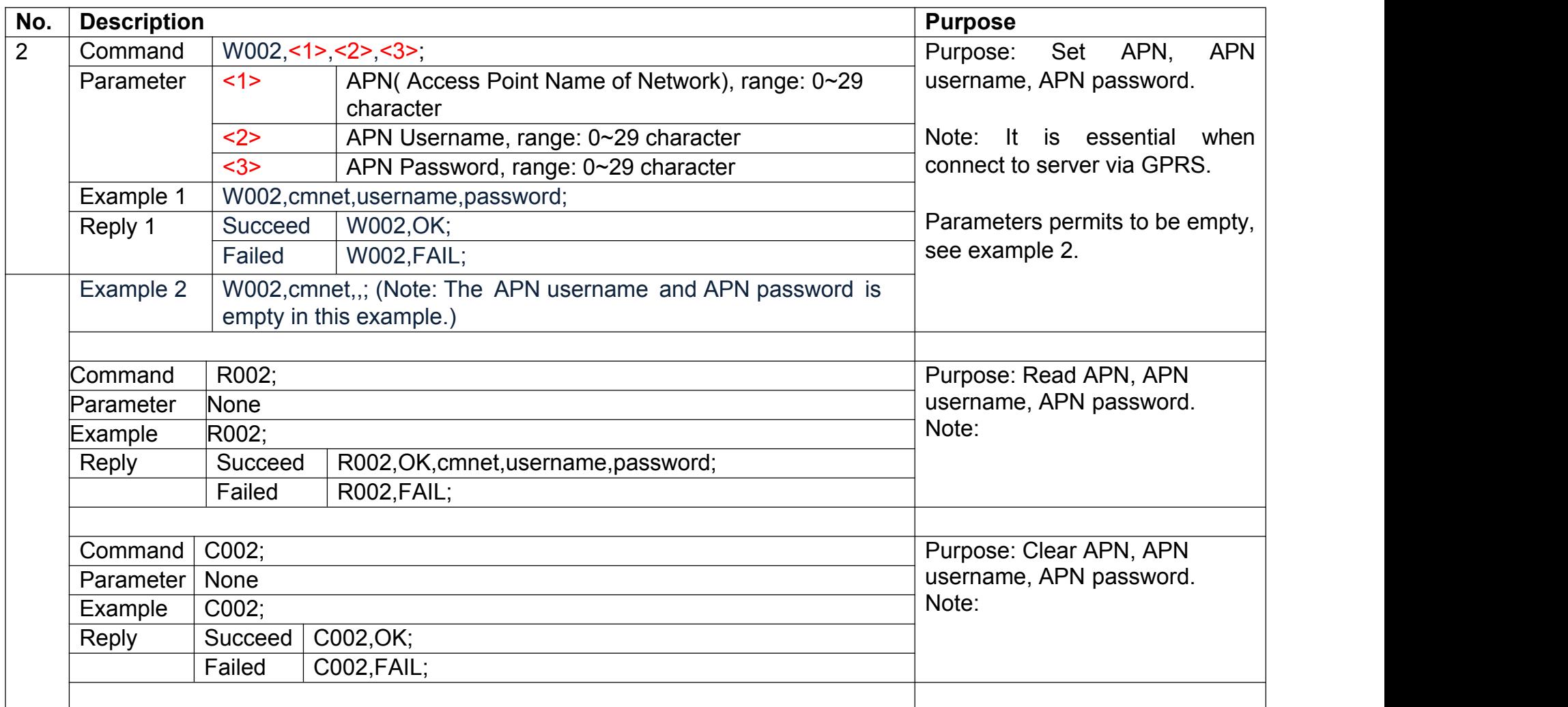

#### **6.2.3 Server IP**

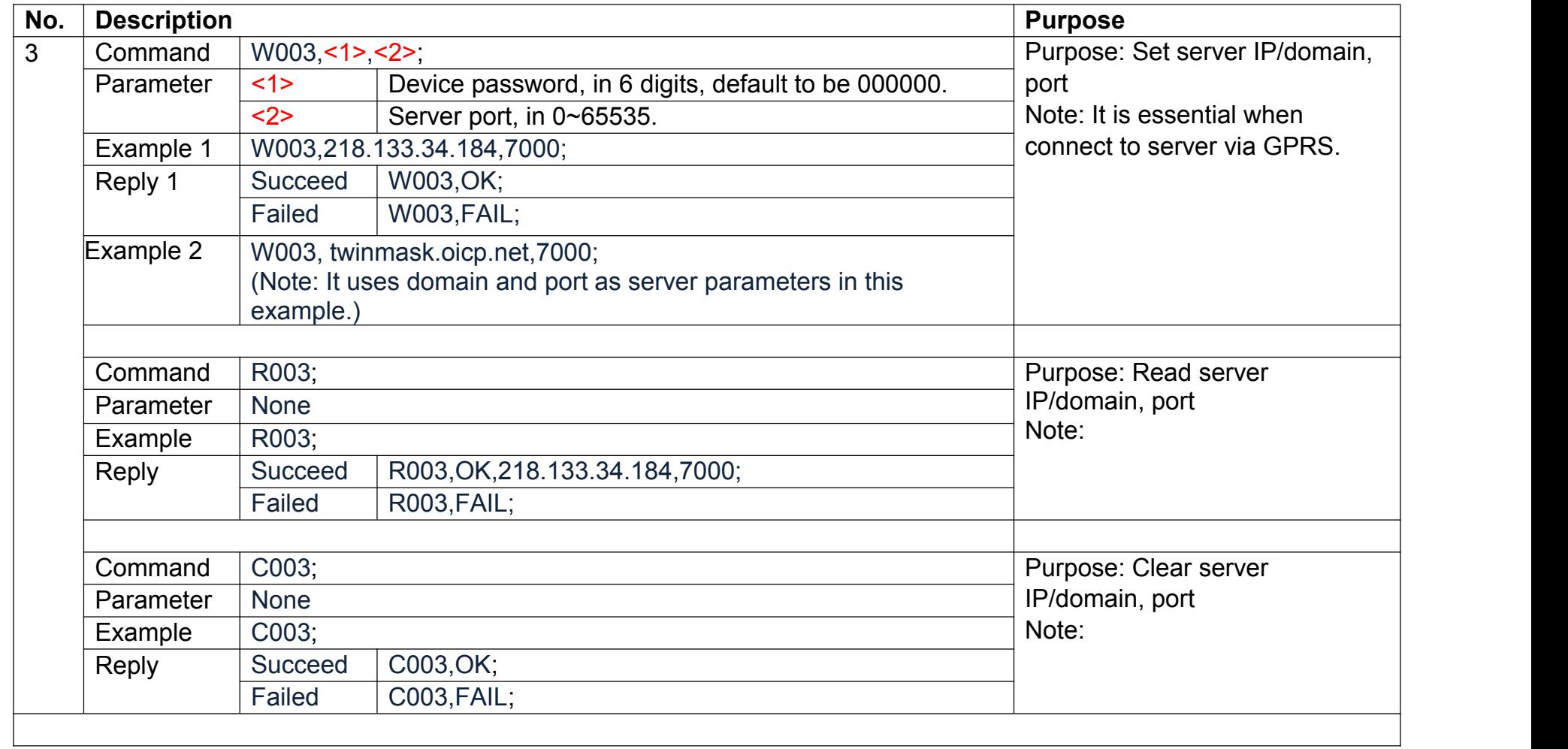

#### **6.2.4 Device ID**

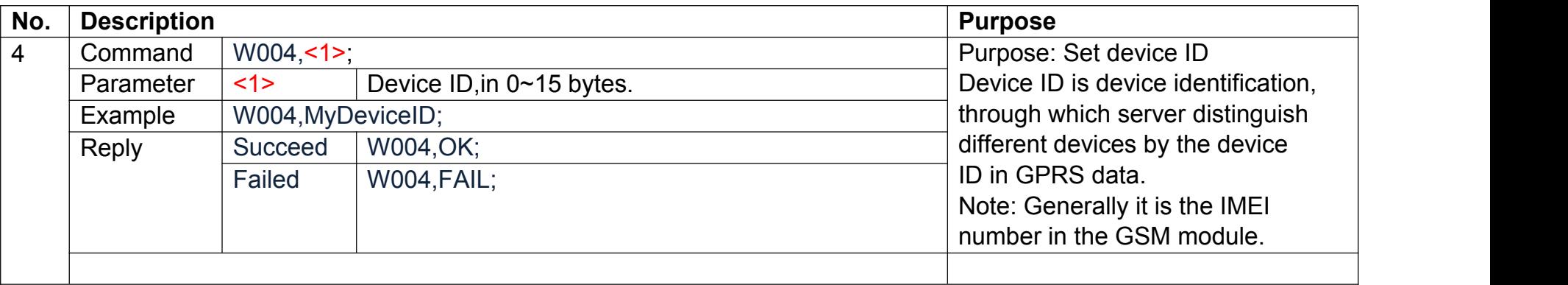

#### **6.2.5 GPRS interval**

#### **6.2.6 GPRS Mode**

#### **6.2.7 Authorized Number**

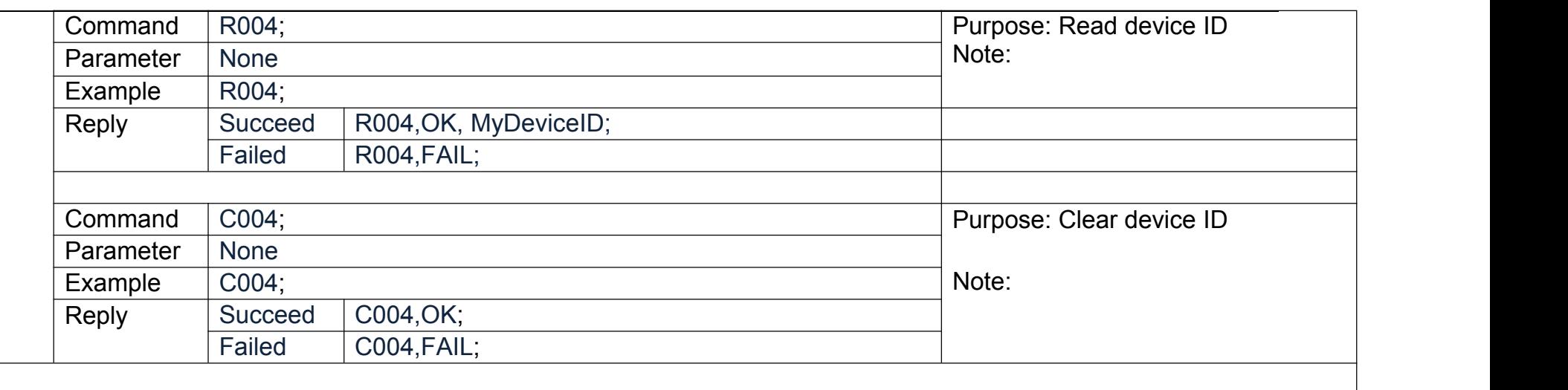

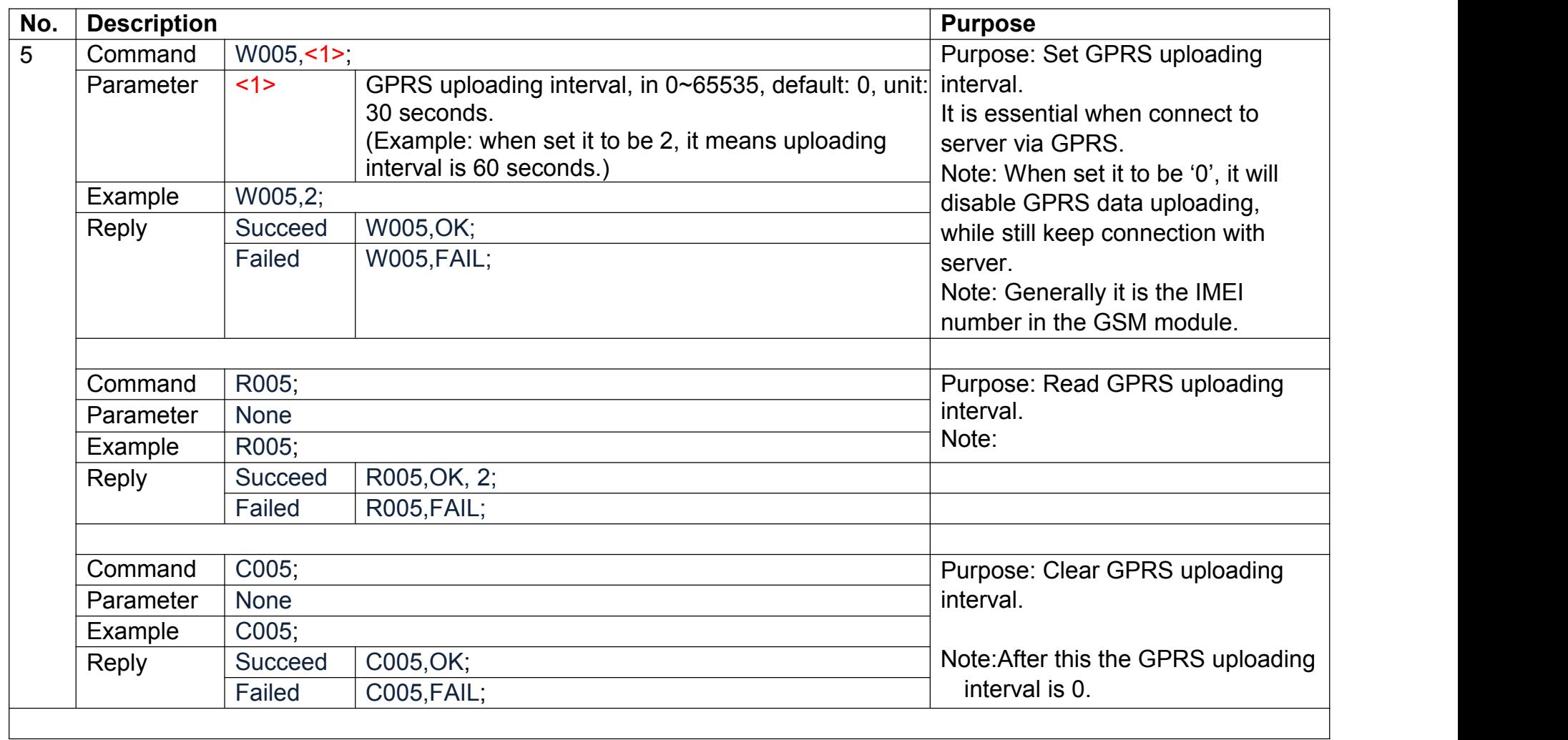

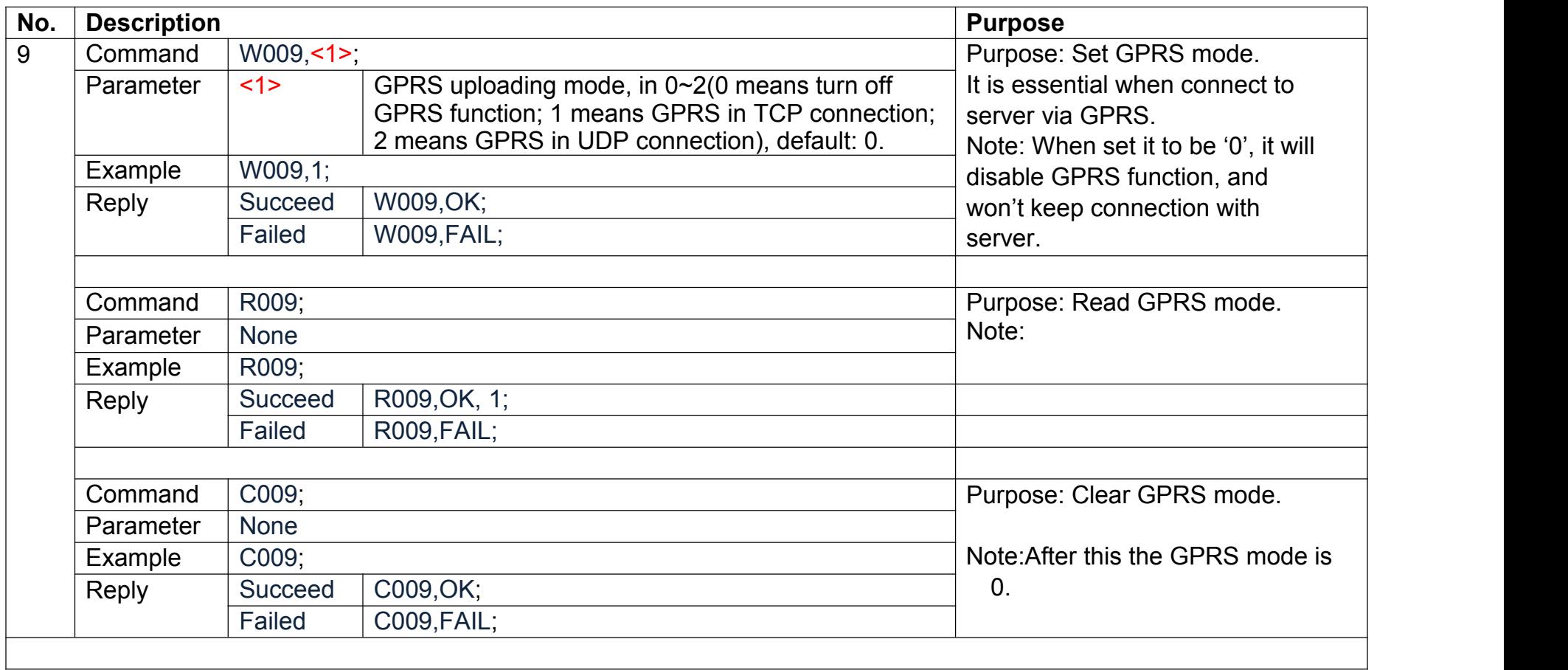

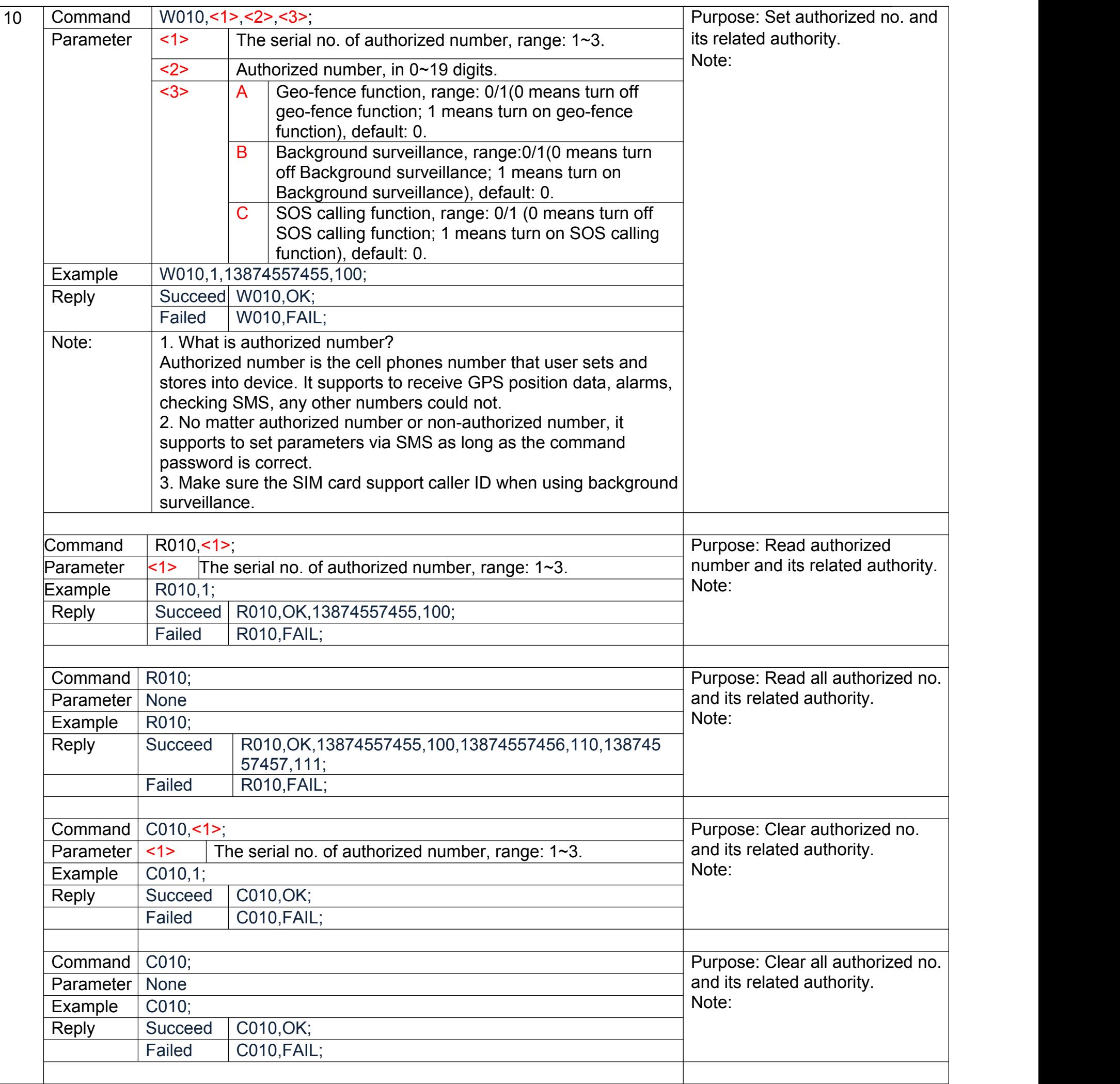

#### **6.2.8 Device Mode**

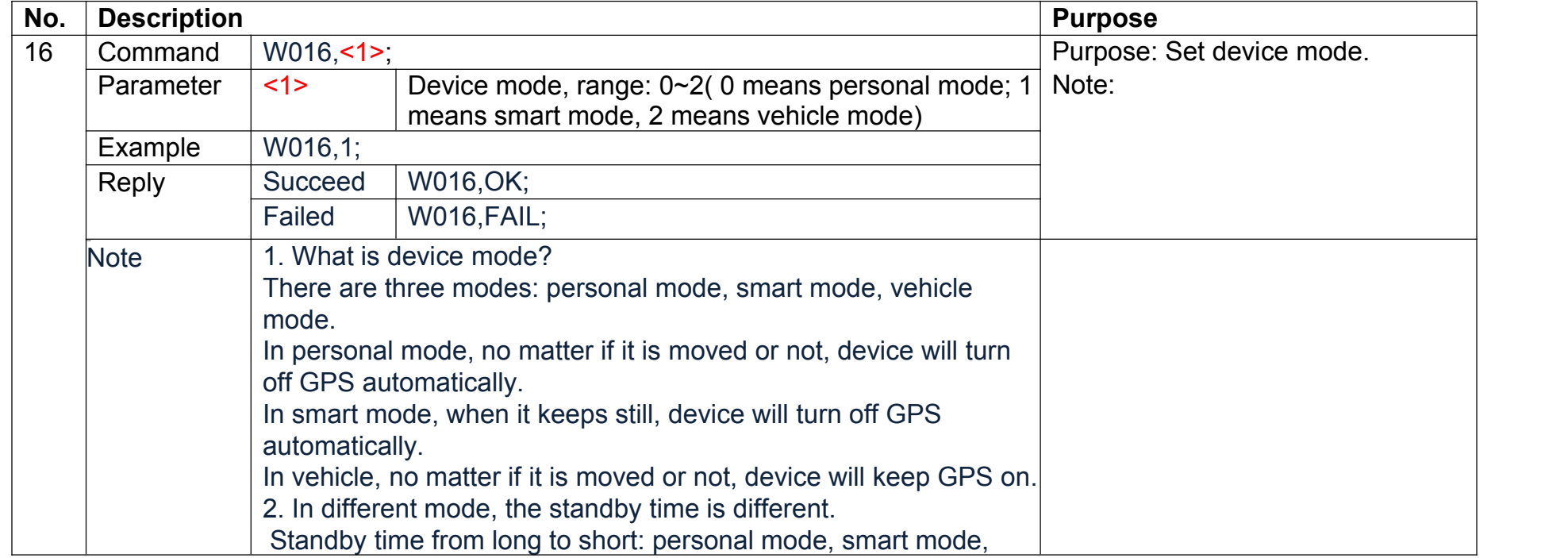

÷,

#### **6.2.9 Geo-fence**

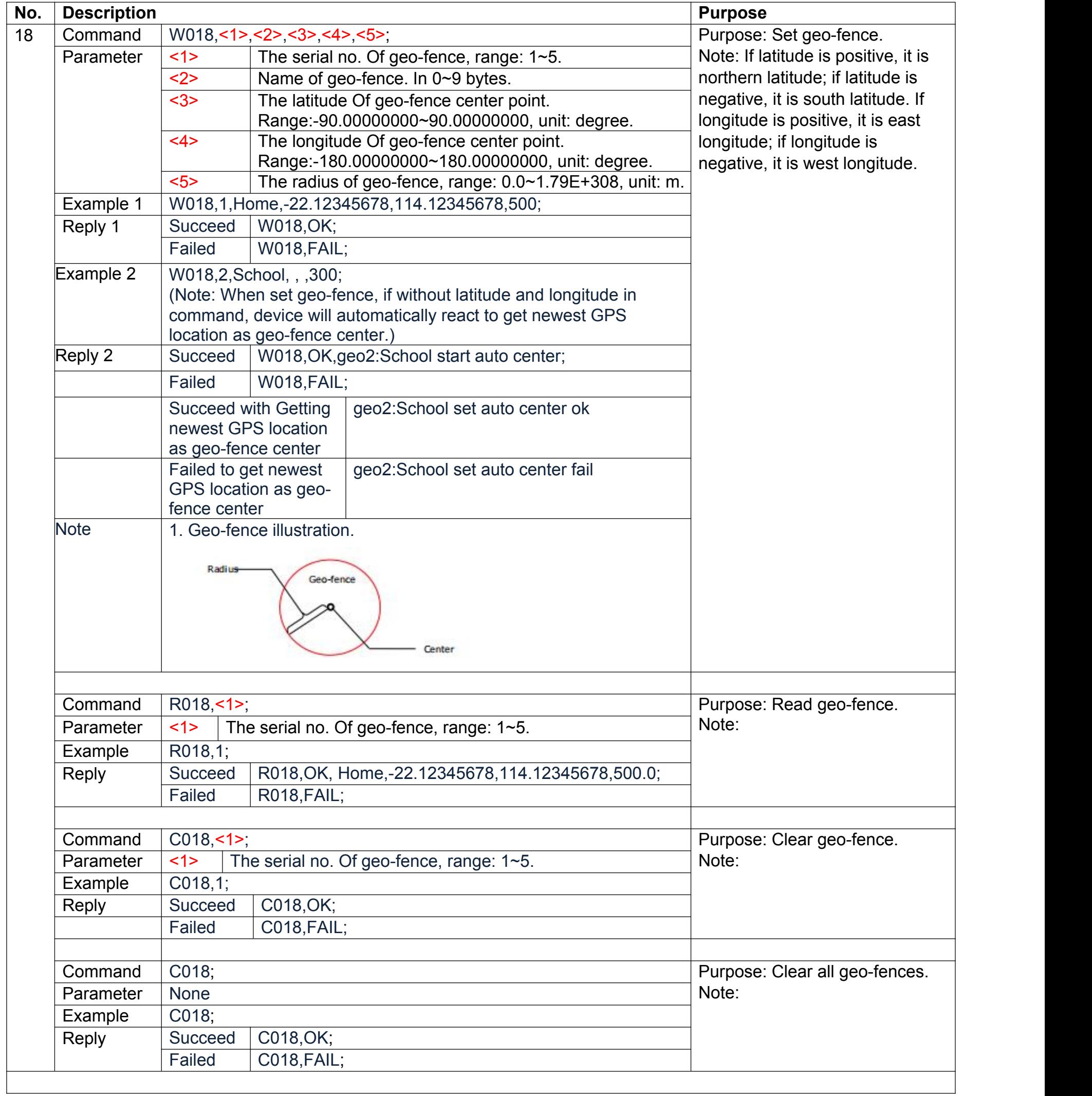

#### **6.2.10Time Zone**

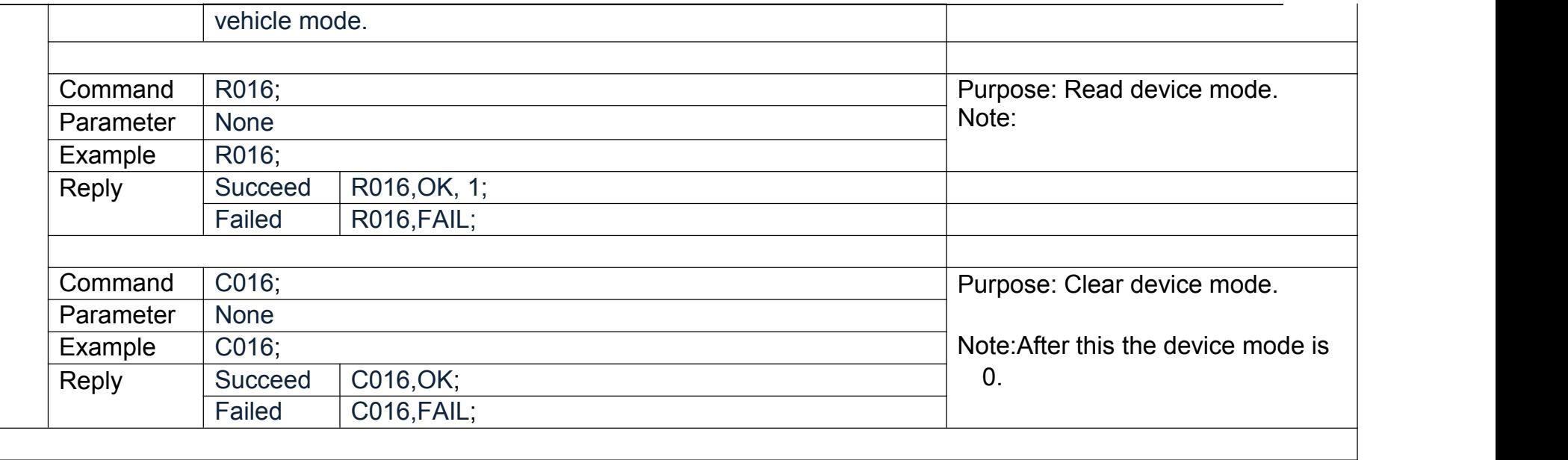

#### **6.2.11Data log**

### **6.2.12Basic information of equipment**

#### **6.2.13WIFI switch**

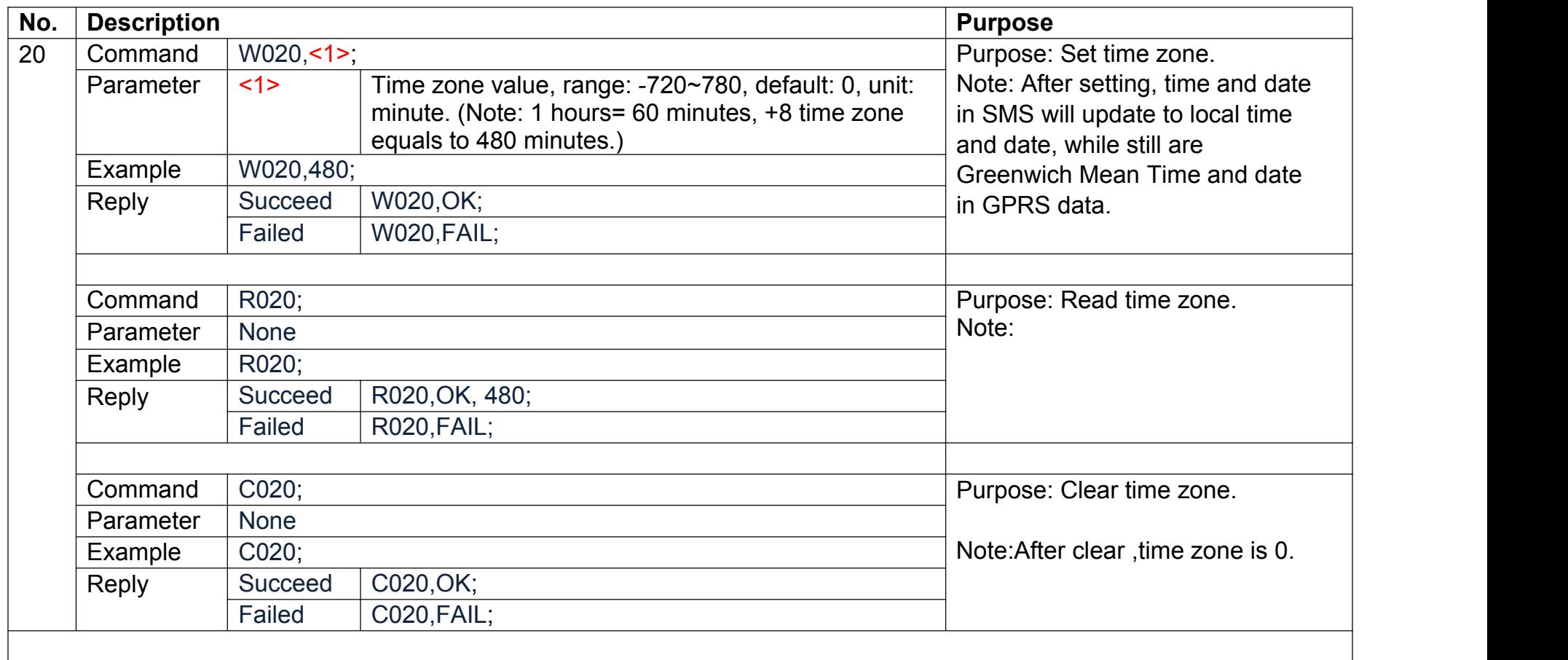

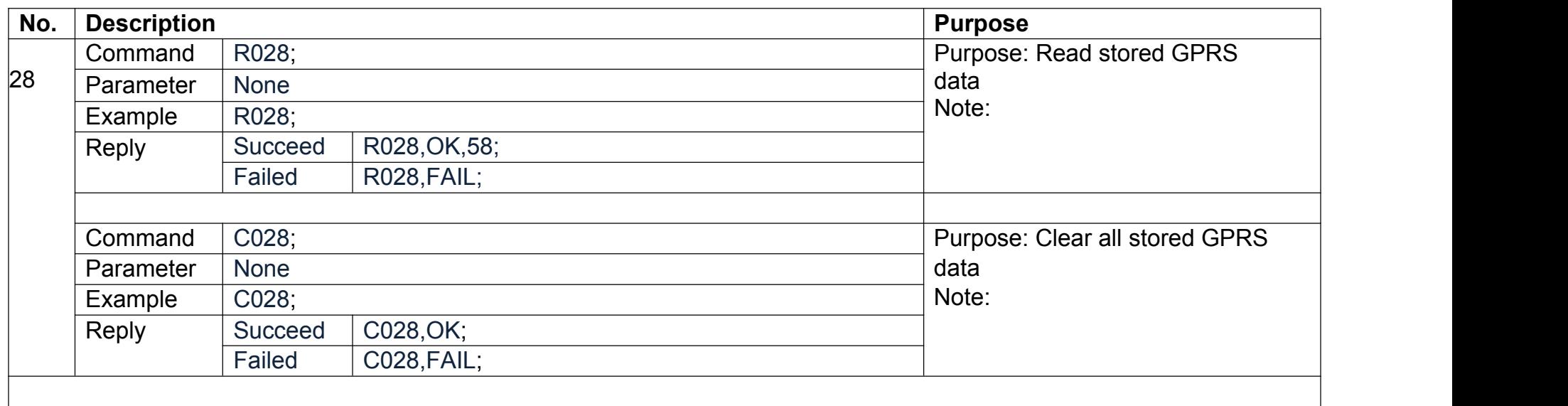

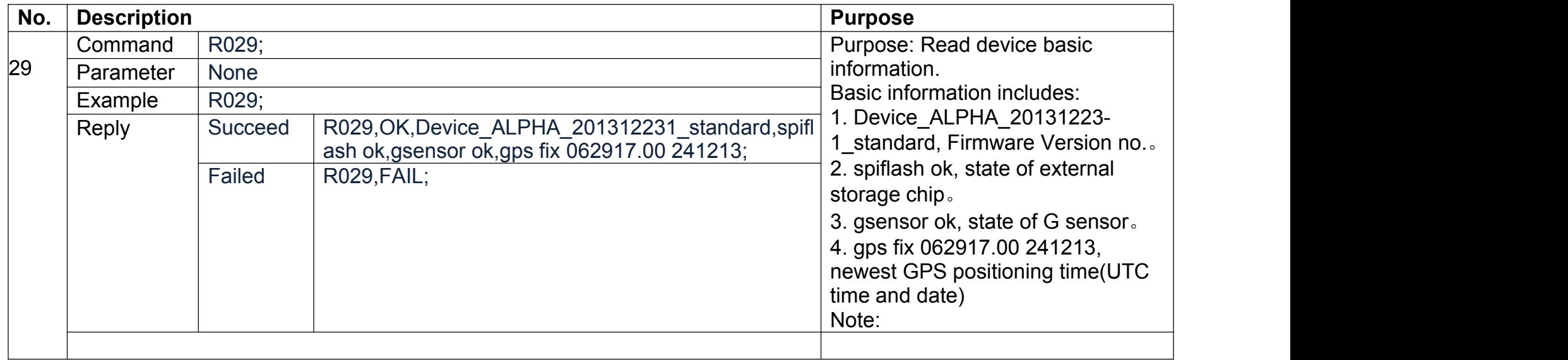

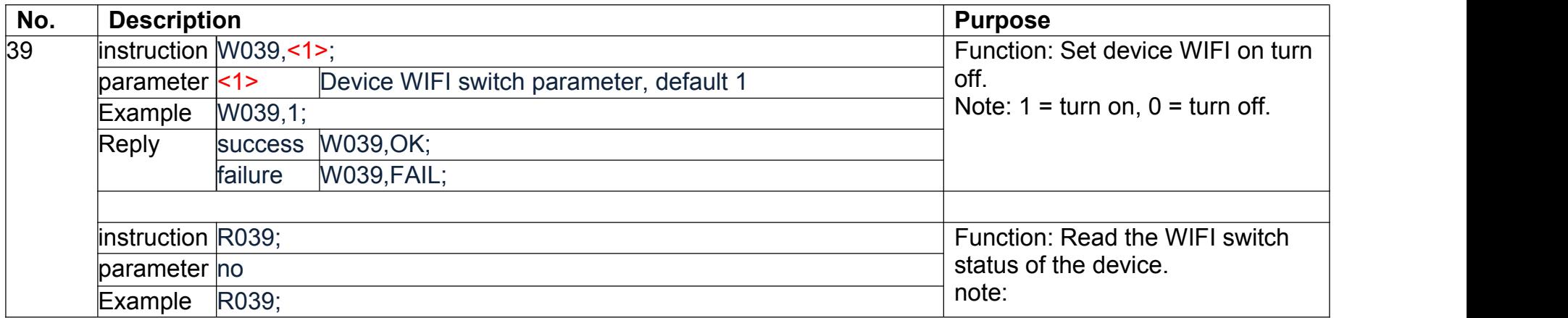

#### **6.2.14WIFI module**

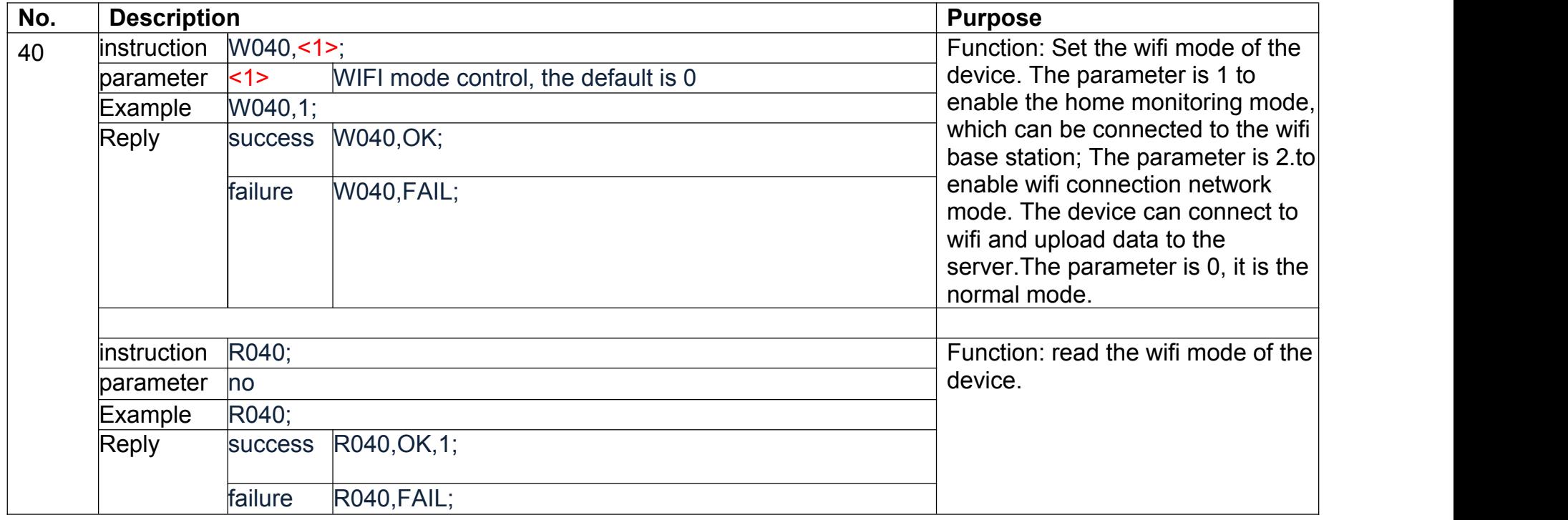

#### **6.2.15WIFI base station added**

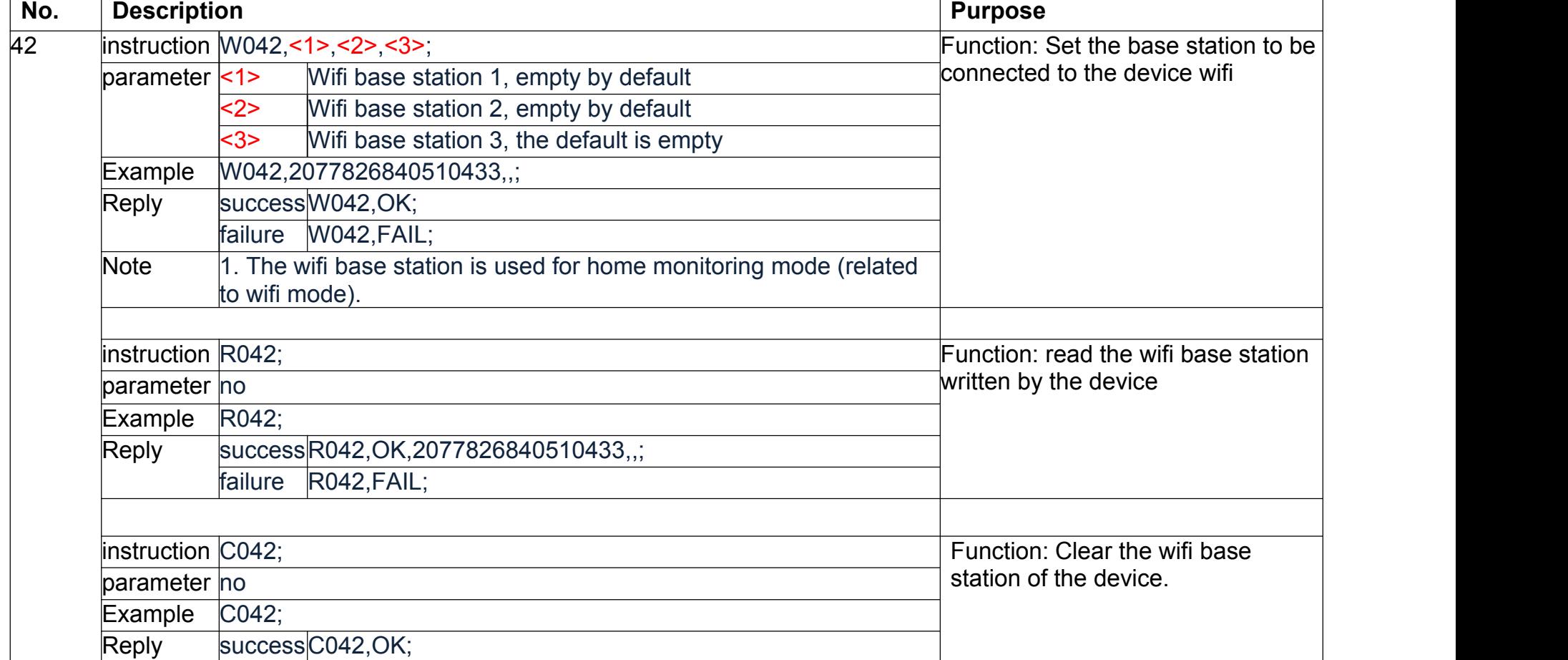

failure C042,FAIL;

## **6.2.16Alarm sound playback settings**

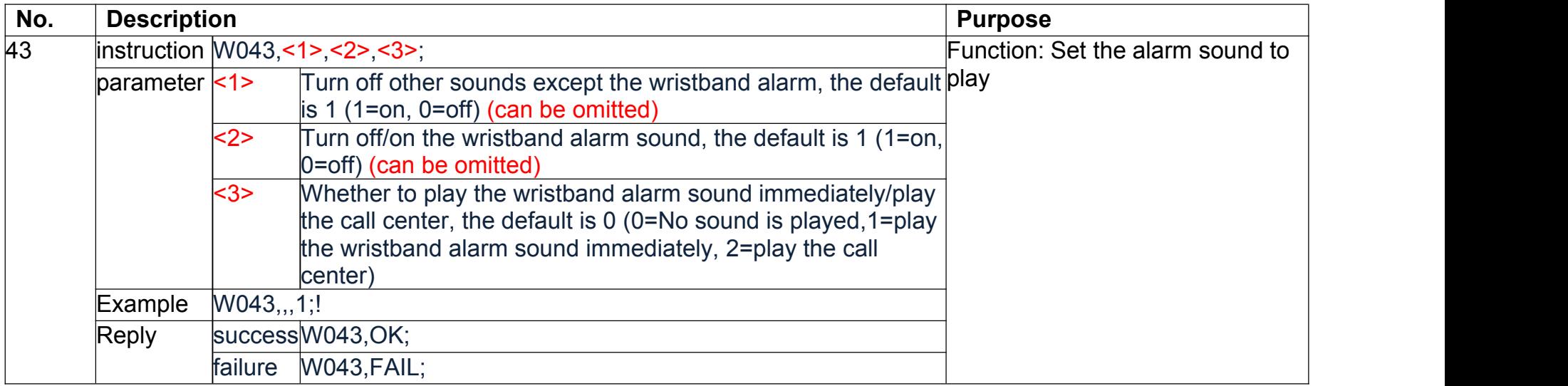

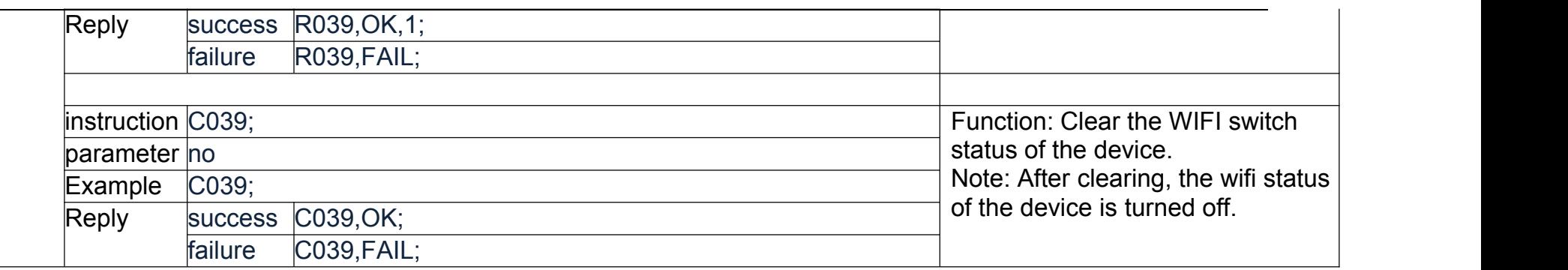

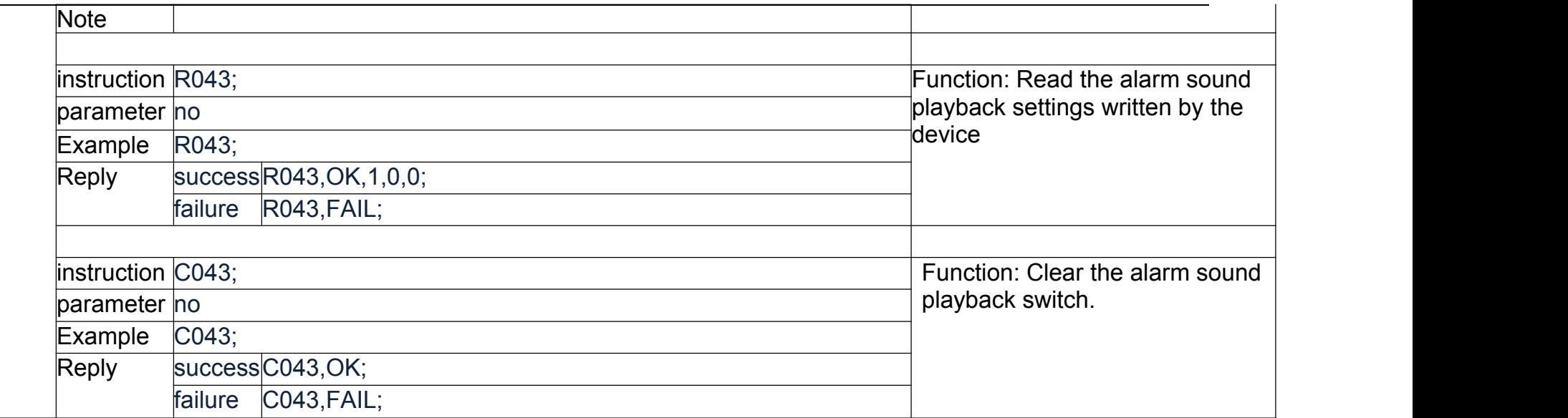

## **6.2.17Remote Upgrade**

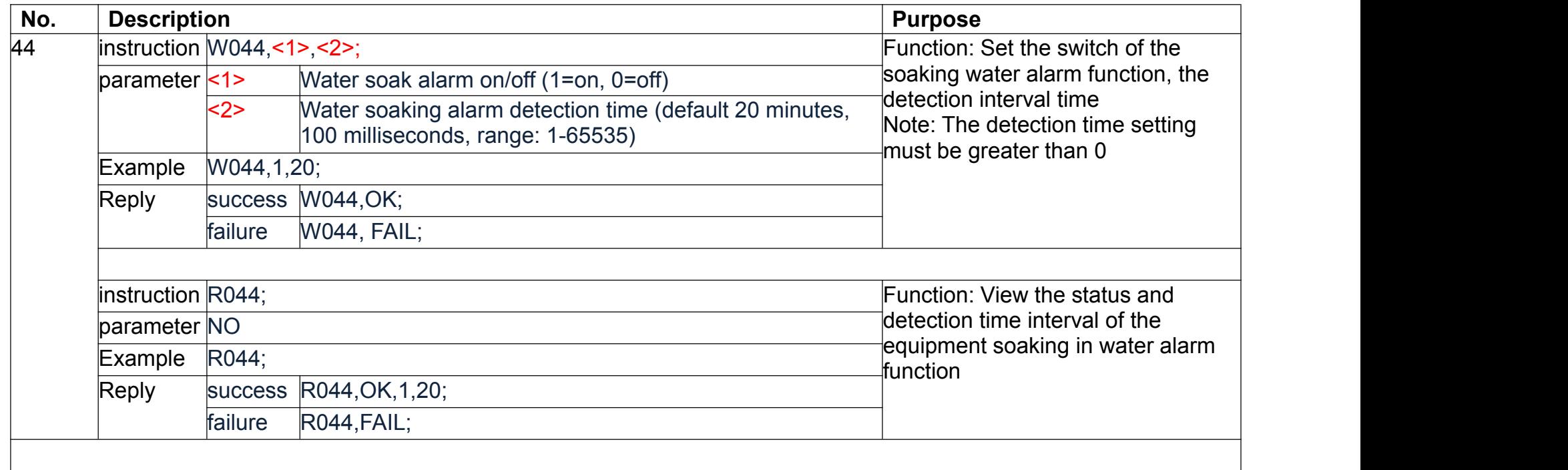

### **6.2.18Switch voice broadcast language**

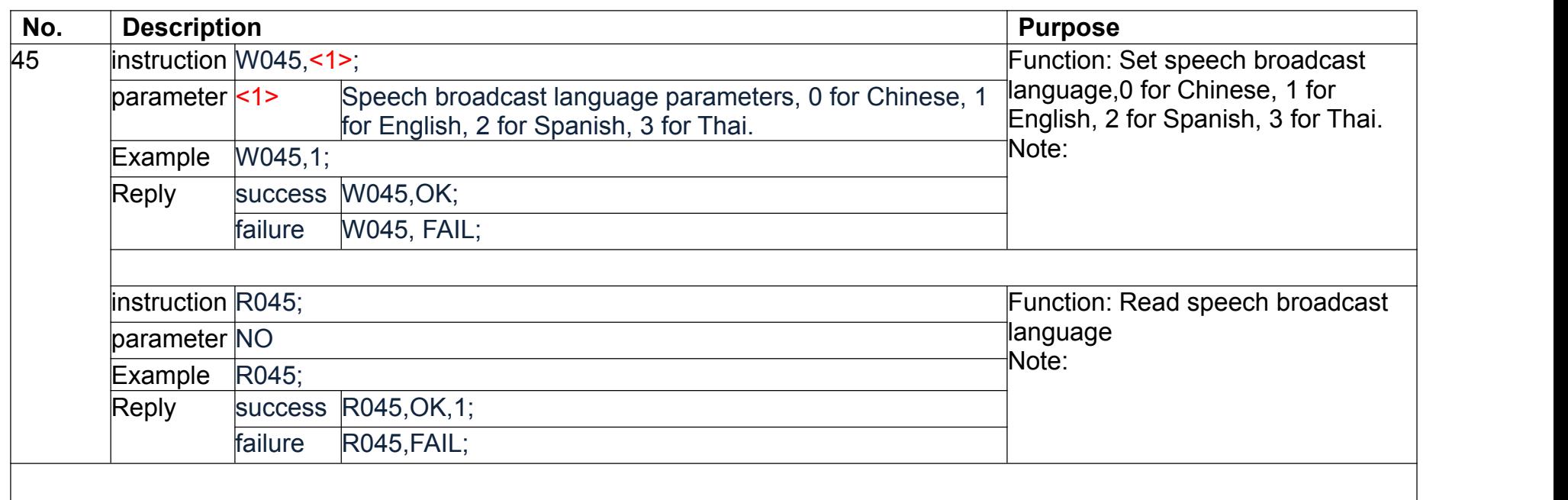

### **6.2.19Device parameter acquisition**

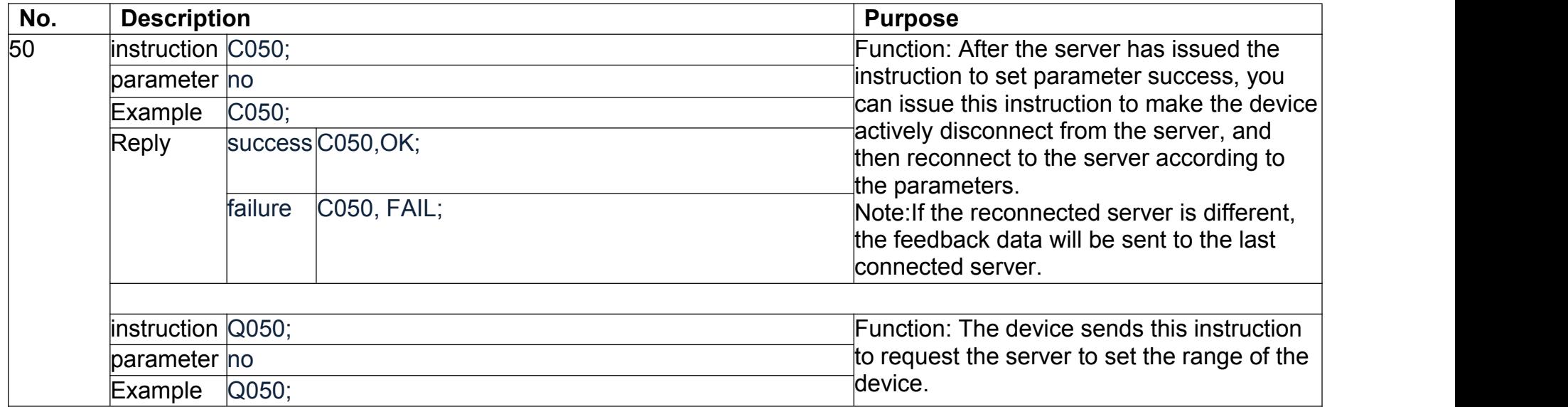

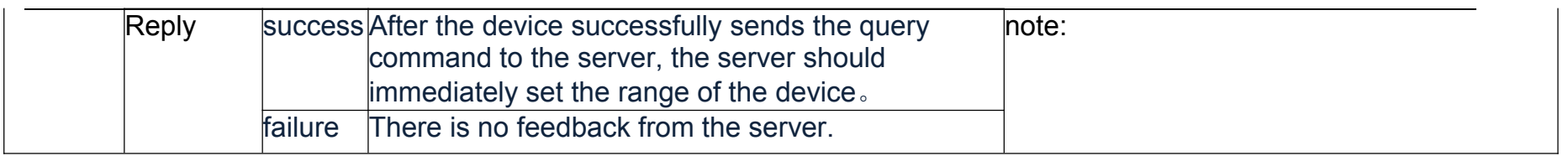

### **6.2.20Device system time**

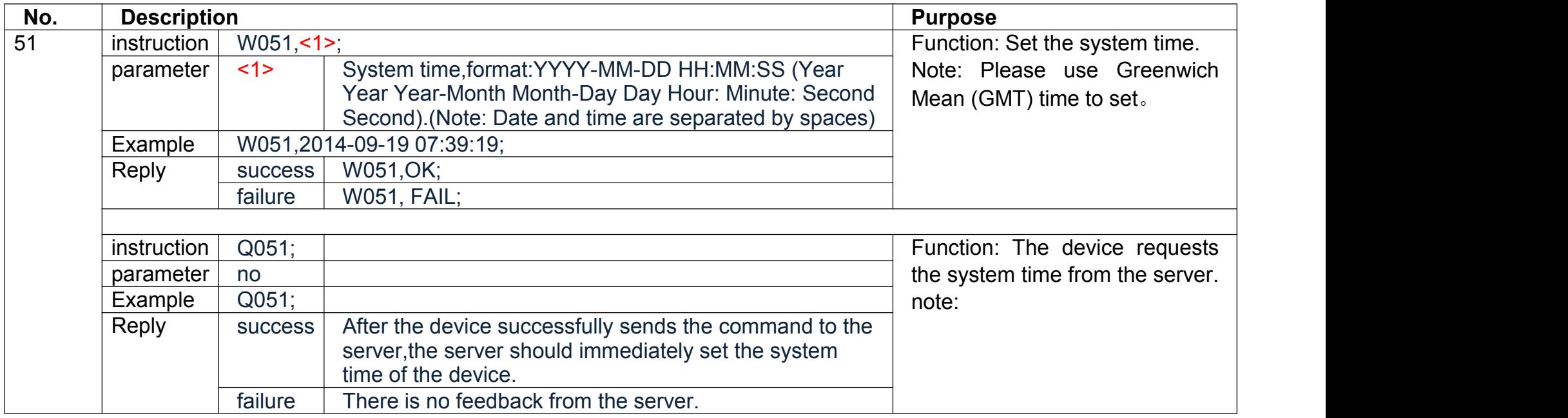

### **6.2.21Remote Upgrade**

#### **6.2.22Default Setting**

#### **6.2.23Remote Restart**

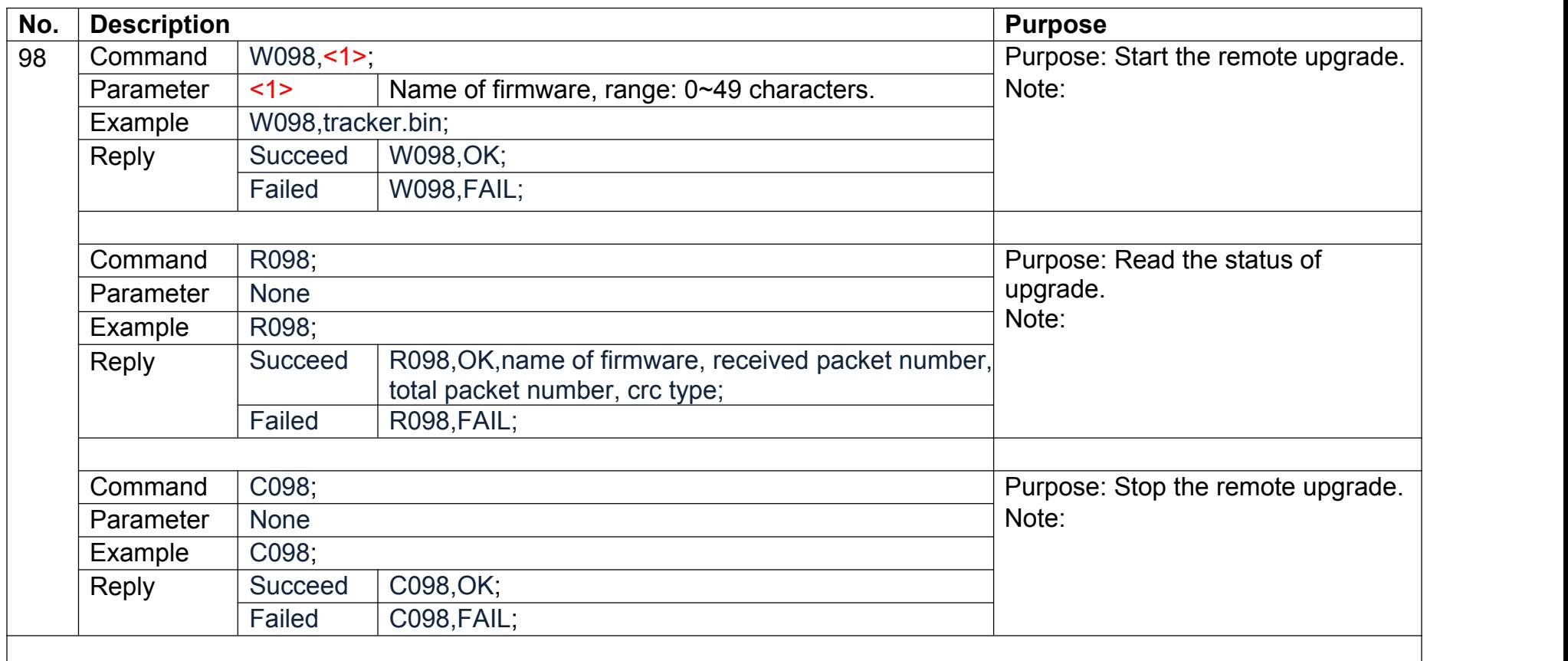

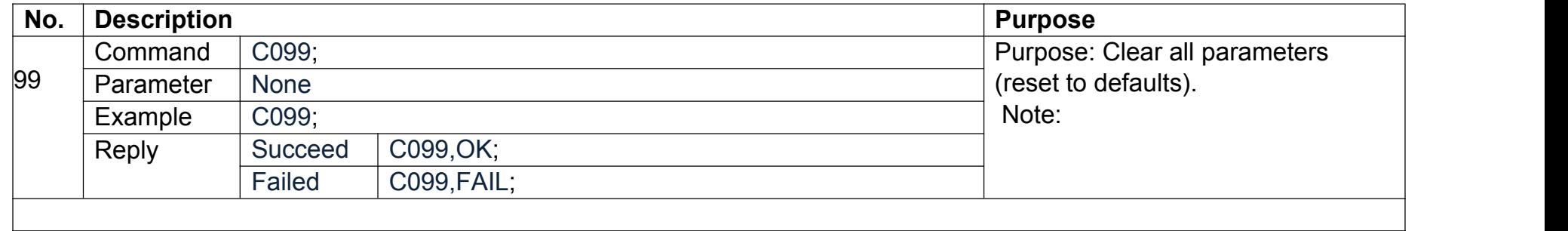

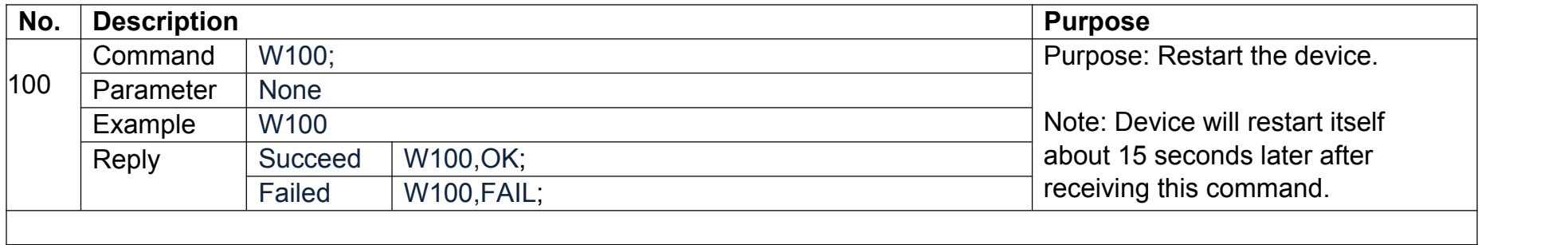